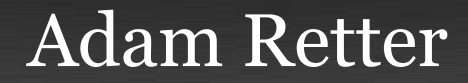

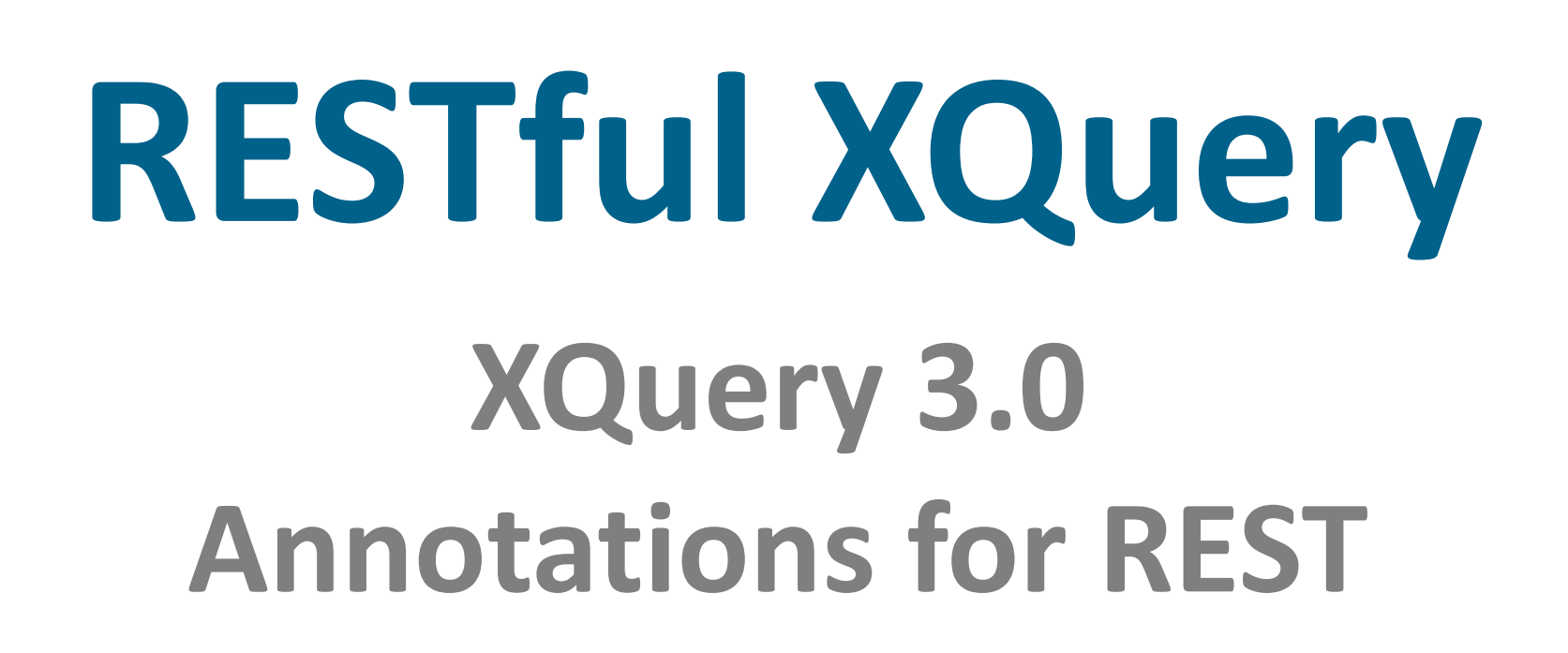

**XQuery 3.0 Annotations for REST http://www.adamretter.org.uk adam.retter@googlemail.com**

### **Agenda**

- **1. The Problem!**
- **2. The Solution?**
- **3. Proof of Concept**

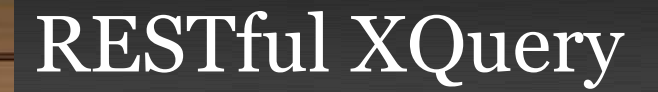

## **The Problem!**

### **…or, how I ended up here, and why I care.**

**XQuery 3.0 Annotations for REST http://www.adamretter.org.uk adam.retter@googlemail.com**

#### **What am I trying to achieve? The Problem!**

- **Building Web Applications in XML tech.**
- **Why?**
	- **Good at producing (X)HTML, CSS, JSON, etc.**
	- **Data access is implicit (XPath, doc(), etc)**
	- **Same Type-Model for data and implementation**
		- **Makes development, easy and fast.**  $\ddot{\cdot}$

#### **XPath, XQuery, XSLT and XProc all lack: No Standard Web Capability The Problem!**

- **Standard Web Connectivity**
	- **How to associate a URI with…**
- **Standard Web Context operations**
	- **Cannot process HTTP Request**
	- **Cannot create HTTP Response**
- **Vendors!!!**

#### **The Problem! Vendors Compete**

- **Implement W3C Standards**
- **Create/meet demand by adding value….**
	- **Innovate**
		- **Implementation features**
		- **Language Extensions…**

#### **The Problem! Vendors Innovate**

- **Extensions for accessing the Web Context** 
	- **Extension functions e.g. Get HTTP Request Parameter**
- **Implementation for Web Connectivity**
	- **Invoking XML processing with a HTTP Request**
- **Extensions are non-standard**
	- **Code becomes Non-Portable**
	- **Vendor Lock-In**
	- **Contribution back into Standards?**

#### **The Problem! XQuery\***

- **Herein we solely focus on XQuery**
- **Lessons and Proposals could equally be applied to XSLT, XProc and others.**

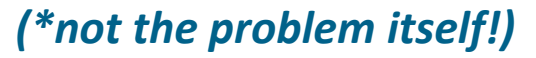

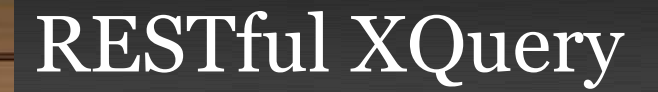

## The Wheel Factory

#### ...or, XQuery Web App Examples

**XQuery 3.0 Annotations for REST** 

http://www.adamretter.org.uk adam.retter@googlemail.com

#### **The Problem! The Wheel Factory:**

• **Create a new Wheel**

- **Store a Wheel in the Warehouse**
- **Inventory of Wheels in the Warehouse**

• **Retrieve a Wheel from the Warehouse**

```
module namespace wheel = "http://wheelfactory.com";
```
};

```
import module namespace util = "http://exist-db.org/xquery/util";
import module name space xmldb = "http://exist-db.org/xquery/xmldb";
```

```
declare function wheel: create-wheel($wheel-doc as document-node()) as xs:string? {
    let $id := util:uuid() return
        if(xm1db;store("/db/wheels", ()<wheel id="{$id}" created="{current-dateTime()}">
                { $wheel-doc/wheel/* }
            \langle/wheel>
        ))then
            $id
        else()\};
declare function wheel:store-wheel($id, $wheel-doc as document-node()) as xs:boolean {
    let $existing-wheel := wheel: retrieve-wheel($id) return
        let $filename :=if(not(empty($existing-wheel)))then
              document-uri(root($existing-wheel))
            else()return
            not(empty(
                xmldb:store("/db/wheels", $filename,
                    <wheel id="{$id}" created="{current-dateTime()}">
                        \{ $wheel-doc/wheel/* }
                    \langle/wheel>
                                                        wheel.xqm(1/2)))
```

```
declare function wheel: inventory() as element(inventory) {
    <inventory>
    ₹
        for $wheel in collection("/db/wheels")/wheel return
            <wheel id="{$wheel/@id}" created="{$wheel/@created}"/>
    ł
    </inventory>
};
declare function wheel: retrieve-wheel($id) as element(wheel)? {
```
collection("/db/wheels")/wheel[@id eq \$id]

};

### wheel.xqm $(2/2)$

#### **The Problem! The Wheel Factory as a Service**

- **Assuming:**
	- **We want REST Services**
	- **We want logical URIs**
- **Require vendor processor support for Web Context**
- **Require function extensions for XQuery**

#### **The Problem! RESTful HTTP Wheel Factory:**

- **Create a new Wheel POST** /factory/warehouse/wheel
- **Store a Wheel in the Warehouse PUT** /factory/warehouse/wheel/*some-id*
- **Inventory of Wheels in the Warehouse GET** /factory/warehouse/wheel
- **Retrieve a Wheel from the Warehouse GET** /factory/warehouse/wheel/*some-id*

**XQuery 3.0 Annotations for REST http://www.adamretter.org.uk adam.retter@googlemail.com**

# **The Wheel Factory Service implemented in eXist-db URL Rewrite**

#### xquery version "1.0";

 $\alpha$  declare namespace exist = "http://exist.sourceforge.net/NS/exist"; import module namespace request = "http://exist-db.org/xquery/request"; import module namespace response = "http://exist-db.org/xquery/response";

import module namespace wheel = "http://wheelfactory.com" at "wheel.xqm";

```
declare variable $exist: path external;
```

```
if(matches($exist:path, "/factory/warehouse/wheel/[0-9A-Za-z\\-]+"))then
```

```
let $wheel-id :=
    replace($exist:path, "/factory/warehouse/wheel/([0-9A-Za-z\\-]+)", "$1")
    return
```

```
if(request:get-method() eq "GET")then
    let $wheel := wheel:retrieve-wheel($wheel-id) return
        if(empty($wheel))then
            (response:set-status-code(404),
                 <error>wheel not found {$wheel-id}</error>)
        else
            <u>Swheel</u>
```

```
else if(request:get-method() eq "PUT")then
   if(wheel:store-wheel($wheel-id, request:get-data()))then
       (response:set-status-code(201),
           response:set-header("Location", concat("/factory/warehouse/wheel/", $wheel-id)))
   else
       (response:set-status-code(500),
           <error>Could not store wheel. Warehouse is full?</error>)
else
                                              controller.xql (1/2)
   (response:set-status-code(405),
       <error>Unknown Method</error>)
```

```
else if(matches($exist:path, "/factory/warehouse/wheel"))then
```

```
if(request:get-method() eq "GET")then
    wheel: inventory()
```

```
else if(request:get-method eq "POST") then
    let $wheel-id := wheel:create-wheel(request:get-data()) return
        if(not(empty($wheel-id)))then
            (response:set-status-code(201),
                response:set-header("Location", concat("/factory/warehouse/wheel/", $wheel-id)))
        else
            (response:set-status-code(500),
                <error>Could not create wheel. Factory has broken down?</error>)
```
#### else

```
(response:set-status-code(405),
     <error>Unknown Method</error>)
```
#### else

```
(response:set-status-code(400),
     <error>Bad Request</error>)
```
### controller.xql (2/2)

# **The Wheel Factory Service implemented in MarkLogic REST Library**

import module namespace rest="http://marklogic.com/appservices/rest" at "/MarkLogic/appservices/utils/rest.xqy";

import module namespace endpoints = "http://wheelfactory.com/rest/endpoints" at "endpoints.xqy";

let \$rewrite := rest:rewrite(endpoints:options())

#### return

```
if (empty($rewrite))
```
#### then

<hello>{xdmp:get-request-path()}</hello>

else

*<u>Srewrite</u>* 

### rewriter.xqy

|module namespace endpoints = "http://wheelfactory.com/rest/endpoints";

import module namespace rest="http://marklogic.com/appservices/rest" at "/MarkLogic/appservices/utils/rest.xqy";

```
declare function endpoints:options() {
    <options xmlns="http://marklogic.com/appservices/rest">
```

```
<request uri="^/factory/warehouse/wheel/([0-9A-Za-z\-]+)$"
endpoint="/wheel-proxy.xqy">
    <http method="GET"/>
    <uri-param name="id">$1</uri-param>
    <uri-param name="action">get-wheel</uri-param>
\langlerequest>
```

```
<request uri="^/factory/warehouse/wheel/([0-9A-Za-z\-]+)$"
endpoint="/wheel-proxy.xqy">
    <http method="PUT"/>
    <uri-param name="id">$1</uri-param>
    <uri-param name="action">put-wheel</uri-param>
\langlerequest>
```
### endpoints.xqm (1/2)

```
<request uri="^/factory/warehouse/wheel$" endpoint="/wheel-proxy.xqy">
            <http method="GET"/>
            <http method="POST"/>
            <uri-param name="action">get-wheel-list</uri-param>
        </request>
        <request uri="^/factory/warehouse/wheel$"
        endpoint="/wheel-proxy.xqy">
            <http method="GET"/>
            <http method="POST"/>
            <uri-param name="action">post-wheel</uri-param>
        </request>
</options>
```

```
};
```
ſ

declare function endpoints: request(\$module as xs: string) as element(rest: request)?

```
(endpoints:options() / rest: request[@endpoint = $module])[1]
```
### endpoints.xqm (2/2)

```
import module namespace rest="http://marklogic.com/appservices/rest"
   at "/MarkLogic/appservices/utils/rest.xqy";
```

```
|import module namespace endpoints = "http://wheelfactory.com/rest/endpoints" at "endpoir
|import module namespace wheel = "http://wheelfactory.com" at "wheel.xqy";
declare option xdmp:mapping "false";
try \{let $params := rest:process-request(endpoints:request('/wheel-proxy.xqy'))
 return
    let $action := map:get($params, "action") return
        if($action eq "get-wheel")then
            wheel: retrieve-wheel(map: get($params, "id"))
        else if($action eq "put-wheel")then
            wheel:store-wheel(map:get(\$params, "id"), xdmp:get-request-body())else if($action eq "get-wheel-list")then
            wheel: inventory()else if ($ action eq "post-wheel") then
            wheel:create\text{-}wheel(xdmp:get\text{-}request\text{-}body())else
            <unknown/>
```
 $3 \cdot \text{catch} (\$e) \$$ 

#### **wheel-proxy.xqm**

### XQuery Web Apps are **beautiful** …*but* each uses different shaped wheels

#### **The Problem! There is no Standard**

- **Why no W3C Standards?**
	- **XQuery/XSLT/XProc was not envisaged for this task**
	- **Out-of-Scope?** *Good* **-> focus on Core enablers**
	- **Must see requirement and support…**
- **Standard Proposal**
	- **Initial impetus, individual/organisation research**
	- **Peer Review and grow in the community**
		- **EXQuery/EXPath/W3C Community Group**

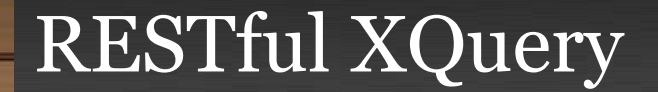

## **The Solution?**

#### **…or, an approach that I came up with.**

**XQuery 3.0 Annotations for REST http://www.adamretter.org.uk adam.retter@googlemail.com**

#### **The Solution? Goals**

**Build Web Applications in XML technologies:**

- **Portable Code**
- **Vendor Agnostic**
	- **Implementer Friendly**
- **Simple for XQuery Developers**
- **Easily Web-enable existing code**
- **Win!**

#### **The Solution? RESTful Annotations**

- **XQuery 3.0 adds Annotations**
	- **Specifies** *%public* **and** *%private*

**"***Implementations MAY define further annotations, whose behaviour is implementation-defined***"**

- **JSR-311: Java Annotations for REST**
	- **We apply these ideas to XQuery 3.0**

#### **The Solution? RESTful Annotations**

- **Functions => Resource Functions**
	- **Constraint Annotations**
	- **Parameter Annotations**

```
xquery version "3.0";
declare namespace rest="http://exquery.org/ns/rest/annotation/";
declare
    %rest:path("/say/hello/{$name}")
function local:say-hello($name) {
    <hello>{$name}</hello>
};
\bigcirc
```
#### **The Solution? RESTful Annotations**

- **Path Annotation (Constraint)**
	- **Matching**
	- **Templating**
	- **Auto-Type Conversion (xs:anyAtomicType)**

**%rest:path("/product/**{*\$prod-id*}**/part/**{*\$part-id*}**")**

**my:part-lookup(***\$prod-id* **as xs:string,** *\$part-id* **as xs:integer,** *\$sid***)**

**?**

#### **The Solution? RESTful Annotations**

- **HTTP Method Annotation (Constraint)**
	- **Resource Function may have more than one**
	- **Simple Method Annotations %rest:GET %rest:HEAD %rest:DELETE**
	- **Content Method Annotations (optional body) %rest:POST("**{*\$body*}**") %rest:PUT("**{*\$body*}**")**

#### **The Solution? RESTful Annotations**

- **Media Type Annotations (Constraint)**
	- **HTTP Content Type**
		- **One or more Internet Media Types**

**%rest:consumes(**"text/xml", "application/xml"**)**

– **HTTP Accept**

**%rest:produces(**"application/atom+xml"**)**

– **Constraint, so if ommitted, then default is \*/\***

#### **The Solution? RESTful Annotations**

- **Serialization**
	- **Resource - The result of the XQuery function**
	- **HTTP Headers, Status Code and Description**
		- **<rest:response>**
	- **Both, Resource and HTTP Headers, Status and desc.** 
		- **(<rest:response >…</rest:response>, \$resource)**
- **Annotations based on W3C XSLT and XQuery Serialization 3.0**
	- **%output:method(**"xhtml"**)**

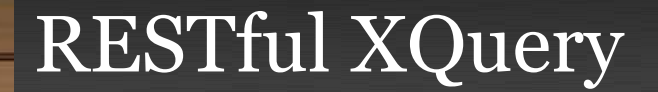

## **Proof of Concept**

### **…demo of an implementation**

**XQuery 3.0 Annotations for REST http://www.adamretter.org.uk adam.retter@googlemail.com**

# **The Wheel Factory Service Re-inventing RESTful Annotations**

module namespace wheel = "http://wheelfactory.com";

```
import module namespace util = "http://exist-db.org/xquery/util";
import module namespace xmldb = "http://exist-db.org/xquery/xmldb";
```

```
declare namespace rest="http://exquery.org/ns/rest/annotation/":
```
#### declare

```
%rest:POST("{$wheel-doc}")
   %rest:path("/factory/warehouse/wheel")
function wheel: create-wheel($wheel-doc as document-node()) as xs:string? {
   let $id := util:uuid() return
       if(xm1db:store(''/db/wheels", C).<wheel id="{$id}" created="{current-dateTime()}">
               { $wheel-doc/wheel/* }
           </wheel>
       ))then
           $id
       else()};
declare
   %rest:PUT("{$wheel-doc}")
   %rest:path("/factory/warehouse/wheel/{$id}")
function wheel:store-wheel($id, $wheel-doc as document-node()) as xs:boolean {
   let $existing-wheel := wheel:retrieve-wheel($id) return
       let $filename :=
           if(not(empty($existing-wheel)))then
                                                                                RESTful
             document-uri(root($existing-wheel))
           else()return
                                                           wheel.xqm(1/2)not(empty(
               xmldb:store("/db/wheels", $filename,
                   <wheel id="{$id}" created="{current-dateTime()}">
```

```
{ $wheel-doc/wheel/* }
                     </wheel>
                 \mathcal{C}))
\};
declare
    %rest:GET
    %rest:path("/factory/warehouse/wheel")
function wheel: inventory() as element(inventory) {
    <inventory>
    ₹
        for $wheel in collection("/db/wheels")/wheel return
             <wheel id="{$wheel/@id}" created="{$wheel/@created}"/>
    ł
    </inventory>
\};
declare
    %rest:GET
    %rest:path("/factory/warehouse/wheel/{$id}")
function wheel: retrieve-wheel($id) as element(wheel)? {
    collection("/db/wheels")/wheel[@id eq $id]
};
```
### **RESTful** wheel.xqm $(2/2)$

#### **The Solution? Satisfies our Goals:**

- **Portable Code**
	- **No longer needs vendor extensions!**
	- **No RESTful Annotation support? Code is still valid!**

#### • **Vendor Agnostic**

- **RESTful Annotations can be implemented by any and all**
- **Simple for XQuery Developers**
	- **Declarative annotations sit beside your functions**
	- **Mappings are obvious**
- **Easily Web-enable existing code**
	- **RESTful Annotations can be added to existing functions**

## **Questions?**

**…and maybe answers**

**XQuery 3.0 Annotations for REST http://www.adamretter.org.uk adam.retter@googlemail.com**